တက္ကသိုလ်ဝင်ခွင့်ရရှိသူများစာရင်း (၂၀၂၃ ခုနှစ်အောင်) တက္ကသိုလ် – ထားဝယ်တက္ကသိုလ် အထူးပြုဘာသာ – ရုက္ခဗေဒ

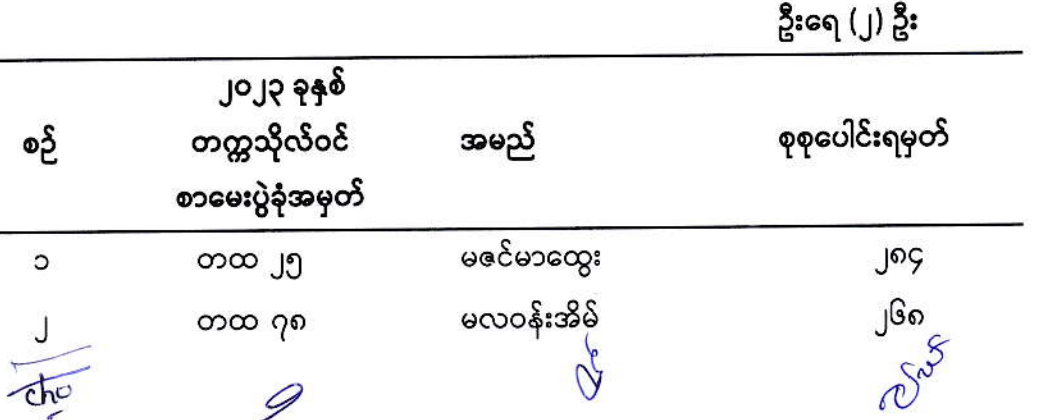